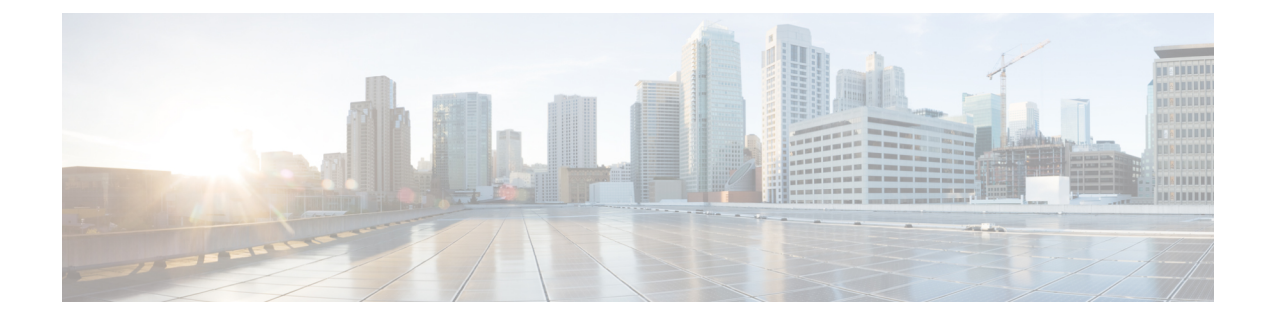

## **Performing the Initial Setup of Intercloud Fabric**

This chapter contains the following sections:

• Intercloud Fabric Initial Setup [Workflow,](#page-0-0) page 1

## <span id="page-0-0"></span>**Intercloud Fabric Initial Setup Workflow**

After you install the Intercloud Fabric OVA, you must complete the installation of other infrastructure components as additional VMs. For this purpose, you must provide the VM Manager, network, and VM placement details for the Intercloud Fabric infrastructure component. The network that you specified for the infrastructure component will be automatically extended to the public cloud. We recommend that you use this network to deploy the Intercloud Fabric cloud components. Initial setup of Intercloud Fabric consists of the following steps:

## **Procedure**

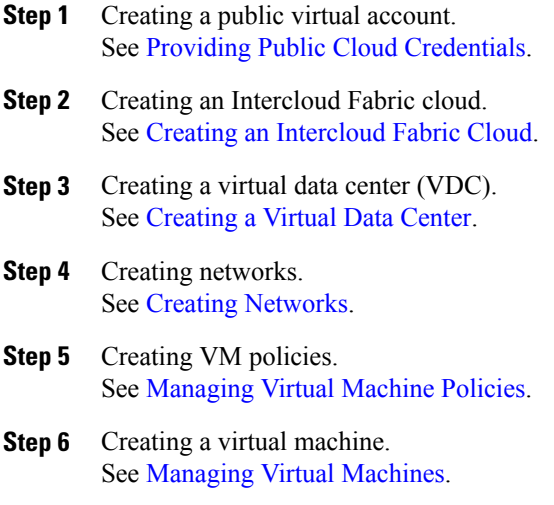

 $\mathbf{I}$ 

I